# **РЕКОМЕНДАЦИИ К ОФОРМЛЕНИЮ ВЫПУСКНОЙ КВАЛИФИКАЦИОННОЙ РАБОТЫ**

 Написание и оформление выпускной квалификационной работы должно проводиться в соответствии с Положением о порядке проведения государственной итоговой аттестации выпускников РГУ им. А. Н. Косыгина и требованиями к оформлению текстовой документации, изложенными в действующих стандартах (**См. раздел «Авторам» - «Стандарты» на сайте библиотеки** [http://biblio.kosygin-rgu.ru/\)](http://biblio.kosygin-rgu.ru/):

 ГОСТ 7.0.12-2011 СИБИД. Библиографическая запись. Сокращение слов на русском языке. Общие требования и правила составления;

 ГОСТ 7.0.11-2011 СИБИД. Диссертация и автореферат диссертации. Структура и правила оформления;

 ГОСТ 7.32-2001 СИБИД. Отчет о научно-исследовательской работе. Структура и правила оформления;

 ГОСТ 7.0.5-2008 СИБИД. Библиографическая ссылка. Общие требования и правила составления;

ГОСТ 7.11-2004 СИБИД. Библиографическая запись. Сокращение слов и словосочетаний на иностранных европейских языках;

ГОСТ 7.0.100– 2018 СИБИД. Библиографическая запись. Библиографическое описание. Общие требования и правила составления;

ГОСТ 7.82-2001 СИБИД. Библиографическая запись. Библиографическое описание электронных ресурсов. Общие требования и правила составления;

ГОСТ 7.80-2000 СИБИД. Библиографическая запись. Заголовок. Общие требования и правила составления.

Общие требования к содержанию, определяющие качество ВКР, состоят в следующем:

- четкость и логическая последовательность изложения материала;

- убедительность аргументации;

- краткость и точность формулировок, исключающих возможность неоднозначного толкования;

- конкретность изложения результатов работы;

- обоснованность рекомендаций и предложений.

## **1. Структура ВКР**

#### 1.1 **Титульный лист.**

1.2 **Задание** по выполнению выпускной квалификационной работы.

 1.3 **Содержание -** перечень названий всех разделов (глав), подпунктов, глоссарий (*при наличии*) и приложения, которые указываются в строгой последовательности с обозначением страниц начала каждой части.

 1.4 **Введение -** раскрывает актуальность проблемы исследования, цель, задачи, объект, предмет, методы исследования и т.д.; содержит краткий обзор современного состояния поставленной в ВКР проблемы (перечисляются все наиболее значимые авторы, проводившие научные или научно-практические исследования по данной проблеме) и критический анализ изученной литературы.

Список публикаций автора по теме выпускной квалификационной работы (для магистрантов является обязательным).

 1.5 **Основная часть,** как правило, состоит из соразмерных по объему глав, в содержании которых подробно рассматривается методика и техника исследования, излагаются и обобщаются результаты.

При проектном характере ВКР основная часть содержит анализ современного состояния проблемы (Литературный обзор), методика и техника исследования, полученные научные результаты и их обобщение или характеристика сырья и материалов, технологические расчеты и оборудование, экологическая и экономическая характеристика разрабатываемой технологии.

1.6 **Заключение** содержит краткую трактовку полученных результатов, их научную и практическую ценность или экономический эффект.

 1.7 **Глоссарий** (список терминов) - *не является обязательной частью* (при наличии указывается не менее 15-20 понятий).

### 1.8 **Список использованных источников.**

 1.9 **Приложения** (при большом объеме оформляется в виде самостоятельного блока в специальной папке).

Если результаты работы используются в производстве - необходимо приложить (но не вшивать в папку) акты внедрения или использования результатов ВКР.

## **2. Оформление структурных частей ВКР**

2.1 Каждая структурная часть работы начинается с новой страницы.

 Названия разделов (заголовки разделов) - «ВВЕДЕНИЕ», «СОДЕРЖАНИЕ», «ОСНОВНАЯ ЧАСТЬ», «ЗАКЛЮЧЕНИЕ», «СПИСОК ИСПОЛЬЗОВАННЫХ ИСТОЧНИКОВ И ЛИТЕРАТУРЫ» и т.д. печатаются прописными (заглавными) буквами по центру строки, без подчеркивания. Точка в конце названия не ставится. Расстояние между заголовком и текстом должно быть равно 2 интервалам.

2.2 Наименования, включенные в «Содержание», записывают строчными буквами, начиная с прописной буквы. Указание "стр." должно отсутствовать. Титульный лист и задание в «Содержание» не включаются.

2.3 В «Основной части» приводятся данные, отражающие сущность, методику и основные результаты выполненной работы:

- выбор направления исследования, включающий его обоснование, методы решения задач и их сравнительную оценку, а также описание выбранной общей методики проведения работы;

- процесс теоретических и (или) экспериментальных исследований, включая определение характера и содержания теоретических исследований, методы исследований, методы расчета;

- обобщение и оценку результатов исследований, оценку достоверности полученных результатов и их сравнение с аналогичными результатами отечественных и зарубежных работ.

2.4 «Основная часть» работы делится на разделы (главы) и подразделы (параграфы):

- каждый раздел (глава) содержит пункты и подпункты; в конце каждого раздела (главы) формулируются краткие выводы по результатам проведенного анализа; каждый раздел (главу) рекомендуется начинать с нового листа (страницы); разделы (главы) должны иметь порядковые номера в пределах всего документа, обозначенные арабскими цифрами без точки;

- подразделы должны иметь нумерацию в пределах каждого раздела; номер подраздела состоит из номеров раздела и подраздела, разделенных точкой; в конце номера подраздела точка не ставятся; разделы, как и подразделы, могут состоять из одного или нескольких пунктов;

- внутри пунктов или подпунктов могут быть приведены перечисления; перед каждой позицией перечисления следует ставить дефис или, при необходимости ссылки в тексте документа на одно из перечислений, строчную букву, после которой ставится скобка; для дальнейшей детализации перечислений необходимо использовать арабские цифры, после которых ставится скобка, а запись производится с абзацного отступа.

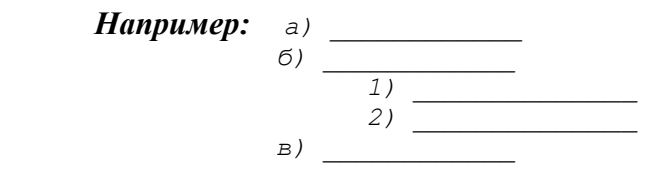

Каждый пункт, подпункт и перечисление записывают с абзацного отступа. Разделы, подразделы должны иметь заголовки. Пункты, как правило, заголовков не имеют. Заголовки должны четко и кратко отражать содержание разделов, подразделов. Заголовки следует печатать с прописной буквы без точки в конце, не подчеркивая. Переносы слов в заголовках не допускаются. Если заголовок состоит из двух предложений, их разделяют точкой.

2.5 Переносы слов в заголовках разделов и подразделов не допускаются.

 2.6 В работе должны применяться научно-технические термины, обозначения и определения, а также сокращения слов, установленные соответствующими стандартами, а при их отсутствии - общепринятые в научно-технической литературе.

 2.7 Допускается применение узкоспециализированных сокращений, символов и терминов. Их необходимо расшифровать после первого упоминания (*например, ФСА – функционально-стоимостной анализ* и т.д.); в последующем тексте эту расшифровку повторять не следует.

 2.8 ВКР оформляется на русском языке. Помимо оформления текста ВКР на русском языке, допускается также ее оформление (полное или частичное) на иностранном языке (английском, немецком и французском) в форме дополнительного приложения.

| Общий объем и                                | Уровни ВПО                                   |                                |                                |
|----------------------------------------------|----------------------------------------------|--------------------------------|--------------------------------|
| объем структурных<br>частей ВКР              | Бакалавриат                                  | Подготовка<br>специалиста      | Магистратура                   |
| Общий объем ВКР<br>(без учета<br>приложений) | 50-70 стр. печатного<br>текста               | 60-70 стр. печатного<br>текста | 70-80 стр. печатного<br>текста |
| Объем частей ВКР:                            |                                              |                                |                                |
| - введение                                   | 3-5% от общего объема текстового материала   |                                |                                |
| - основная часть                             | 85-90% от общего объема текстового материала |                                |                                |
| - заключение                                 | примерно равен объему введения               |                                |                                |

**3. Объем ВКР**

## **4. Оформление текстового, табличного, формульного и иллюстративного материала**

4.1 Требования к формату ВКР:

Выпускная квалификационная работа должна быть напечатана на одной стороне листа белой бумаги форматом **А4 (210х297 мм)** по ГОСТ 9327-60, ориентация **– книжная** (кроме приложений); параметры страницы - поля (мм): левое -**30**, верхнее - **20,** нижнее – **20**, правое – **10**; печать текста на компьютере - **односторонняя**, междустрочный интервал – **1,5**; шрифт **Times New Roman** (размер основного текста – **14 пт**; размер шрифта сносок, таблиц, приложений – **12 пт**); выравнивание текста – **по ширине, без отступов**; абзац – **1,25 см**; автоматическая расстановка переносов.

Шрифт должен быть четким. Плотность текста - одинаковой.

Вписывать в текст работы отдельные слова, формулы, условные знаки допускается, при этом плотность вписанного текста должна быть приближена к плотности основного текста.

4.2 Нумерация страниц работы и приложений должна быть сквозная. Все страницы работы, включая иллюстрации, список литературы и приложения, нумеруются арабскими цифрами по порядку от титульного листа до последней страницы без пропусков и повторений. На титульном листе и задании номер страницы не ставится, но в общую

нумерацию страниц работы они включаются. Порядковый номер ставится в центре нижней части листа без точки , начиная с цифры 3.

4.3 Оформление табличного материала

Цифровой материал, результаты расчетов и анализа, как правило, оформляются в виде таблиц, включаемых как в основную часть ВКР (выравнивание по центру), так и в приложения; на каждую таблицу в тексте должна быть сделана ссылка (*например, Данные таблицы 2.1 показывают…*, *Результаты расчетов представлены в таблице 2.2).*

Заголовки граф и строк таблицы пишутся с прописной буквы в форме единственного числа, а подзаголовки граф — со строчной буквы, если они составляют одно предложение с заголовком, или с прописной буквы, если они имеют самостоятельное значение; в конце заголовков и подзаголовков таблиц точки не ставятся.

Если все показатели, приведенные в графах таблицы, выражены в одной и той же единице физической величины, то ее обозначение необходимо помещать над таблицей справа.

Если в большинстве граф таблицы приведены показатели, выраженные в одних и тех же единицах физических величин, но имеются графы с показателями, выраженными в других единицах физических величин, то над таблицей следует писать наименование преобладающего показателя и обозначение его физической величины, а в подзаголовках остальных граф приводить наименование показателей и/или обозначения других единиц физических величин.

Надпись «Таблица…» помещается над таблицей слева с указанием ее номера (знак № и точка не ставятся), после знака (-) пишется тематический заголовок с прописной буквы, который не подчеркивается и точка в конце которого не ставится.

Нумерация таблиц может быть сквозной (*например, Таблица 1, Таблица 2*) или в пределах раздела (*например, Таблица 1.1, Таблица 1.2*, где первая цифра обозначает номер раздела, вторая - порядковый номер таблицы).

Не предусматривается графа «№ п/п»; строка с нумерацией граф таблицы арабскими цифрами необходима в том случае, если в тексте имеются ссылки на ее графы.

Незаполненных граф и/или строк в таблице не должно быть; при отсутствии данных в соответствующей графе и/или строке ставится прочерк.

В случае переноса таблицы на другой лист заголовок таблицы не дублируется, а в левом верхнем углу указывается: «Продолжение таблицы…»; строка с нумерацией граф дублируется при ее наличии;

При большом количестве таблиц часть из них следует оформлять в виде приложений.

#### *Например,*

*Таблица 1 - Абсолютная (г/м ) и относительная (%) влажность по данным ГМС "Ноглики" [2]*

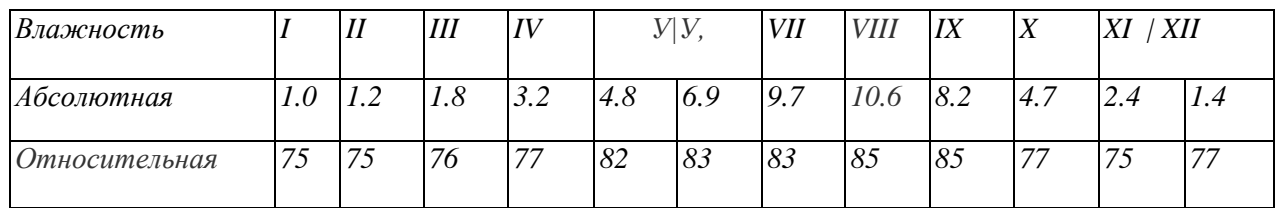

4.4 Оформление формульного материала

Формулы размещаются отдельными строками и нумеруются в пределах раздела (первая цифра обозначает номер раздела, вторая – номер формулы).

*, (2.1)*

Номер проставляется арабскими цифрами с правой стороны листа на уровне формулы в круглых скобках.

 После формулы ставится запятая и с новой строки после слова «где» идет расшифровка каждого обозначения.

#### *Например:*

$$
S = a^2
$$
,  
где S – площадь квадрата, м<sup>2</sup>,  
a – стророна квадрата, м.

 Формулы, следующие одна за другой и не разделенные текстом, отделяются запятой.

 Размеры прописных букв и цифр формул – 6-8 мм, строчных -3-4 мм, индексы и показатели в 1,5-2 раза меньше буквенных обозначений.

 На формулы, заимствованные из литературных источников, делается ссылка в квадратных скобках (*например, 23, с.50 ).*

4.5 Оформление иллюстративного материала

 Иллюстрации (чертежи, схемы, графики, рисунки) располагаются после первой ссылки на них в тексте и должны иметь наименования. При необходимости их снабжают поясняющими данными (подрисуночный текст). Наименование иллюстрации помещают над ней, поясняющие данные - под ней.

 Иллюстрации, которые расположены на отдельных страницах работы, включаются в общую нумерацию страниц; обозначаются словом «Рис.» и нумеруются последовательно арабскими цифрами в пределах раздела, за исключением иллюстраций, приведенных в «приложении».

 Номер иллюстрации должен состоять из номера раздела и порядкового номера иллюстрации, разделенных точкой (*например, Рисунок 1.2.* - второй рисунок первого раздела).

 За номером иллюстрации помещают текст поясняющей подписи. Если в работе приведена одна иллюстрация, то ее не нумеруют и слово «Рис.» не пишут.

 Иллюстрации должны быть расположены так, чтобы их было удобно рассматривать без поворота работы или с поворотом по часовой стрелке.

 Чертеж, иллюстрирующий текст, выполняется упрощенно с целью повышения наглядности. В приводимых в тексте чертежах опускаются некоторые детали, узлы и даже отдельные позиции, не требующиеся для понимания описываемой машины, конструкции механизма, прибора или установки. Не приводятся также спецификация, примечания и прочие надписи. Если они нужны, их вносят в подрисуночную подпись. На чертеже оставляют лишь позиции, необходимые для его объяснения в тексте. В остальном оформление чертежа (нумерация позиций, штриховка, условные обозначения и т.д.) выполняется в соответствии с требованиями ЕСКД.

Правильно оформленные графики и диаграммы имеют предельно краткие надписи (лучше буквенные обозначения) для каждой из осей. Отдельные кривые нумеруются курсивными арабскими цифрами.

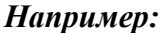

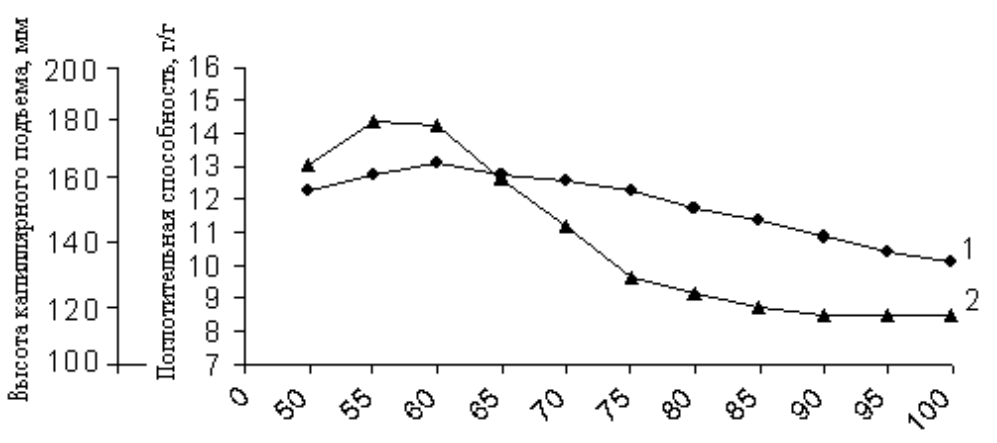

 *Поверхностная плотность, г/м<sup>2</sup>*

*Рис. 1. Зависимость поглотительной способности (1) и высоты капиллярного подъема (2) от поверхностной плотности материала*

4.6 Обозначение в тексте физических величин

Единицы физической величины одного и того же параметра в пределах одного документа должны быть постоянными.

Числовые значения величин с обозначением единиц физических величин и единиц счета следует писать цифрами (*например, 100 м, 150 тыс. руб.),* а числа от одного до девяти без обозначения физических величин и единиц счета – словами (*например, Объем продаж увеличился в два раза, (но:… в 15 раз)*.

### **Не допускается:**

- сокращение обозначений физических и стоимостных величин, если они употребляются без цифр (*например, 100 руб., но: стоимость выражается в рублях*);

 - употребление математических знаков **, , =, %, №** без числового выражения *(например, 100 %; но: процент производительности труда равен ста*).

 - применение математического знака (–) перед отрицательными значениями величин (следует писать слово «минус»), за исключением формул, таблиц, рисунков;

 - отделение (перенос на разные строки или страницы) единиц физических величин от числового значения.

4.7 Таблицы, рисунки, чертежи, схемы, графики, фотографии в тексте работы должны быть выполнены или наклеены на стандартных листах белой бумаги. Подписи и пояснения к рисункам, схемам и таблицам должны быть выполнены там же, где рисунок.

## **5. Оформление сносок и ссылок**

**См. раздел «Студентам» - «Правила и примеры оформления библиографических ссылок» на сайте библиотеки<http://biblio.kosygin-rgu.ru/>**

## **6. Состав и оформление списка использованных источников**

 6.1 Библиографический список (список использованных источников и литературы) элемент библиографического аппарата, помещается после заключения, содержит библиографические описания использованных источников, является важной частью ВКР, отражающей самостоятельную творческую работу выпускника и позволяет судить о степени ее фундаментальности.

 Список использованных источников и литературы охватывает все документы, использованные при выполнении письменной работы. В списке литературы желательно наличие литературных источников, изданных за последние 5 - 10 лет, информационного обеспечения (лицензионного) и литературы из ЭБС.

В список включаются библиографические записи документов, оформленные в соответствии с действующими стандартами.

В библиографический список не включаются источники, на которые нет ссылок в основном тексте и которые фактически не были использованы.

Нельзя пользоваться порядковыми номерами библиографического списка как словами для построения фраз (*например, в [14] дано определение адаптивной системы...).*

6.2 К библиографическим источникам и литературе относятся:

- законодательные материалы, делопроизводственные документы, статистические источники, источники личного происхождения (мемуары, дневники, переписка), стандарты, правила, инструкции, архивные документы:

а) опубликованные (документы, предназначенные для широкого распространения, прошедшие редакционную обработку и изданные в большом числе экземпляров).

б) неопубликованные (документы, предназначенные для узкого круга пользователей, не прошедшие редакционную обработку и существующие в ограниченном или единственном количестве экземпляров)

 - литература, в т.ч. на иностранных языках (учебники, учебные пособия, монографии, сборники, многотомные издания, статьи из периодических изданий и сборников, рецензии, диссертации и авторефераты диссертаций, в том числе на электронных носителях).

- ресурсы Интернет (сайты, порталы)**.**

6.3 Оформление списка использованных источников и литературы.

Рекомендуется следующий порядок составления перечня использованных источников и литературы: фамилия и инициалы автора; заглавие; место издания; полное название издания; год издания (*без слова «год»);* количество страниц в издании.

Если в тексте даются ссылки на литературные источники, то в списке литературы эти источники приводятся в порядке ссылок в тексте. Если ссылок нет, то в алфавитном порядке.

При указании фамилии, начальных букв имени и отчества автора между последними ставится пробел, а после фамилии запятая, после которой ставится пробел *(например, Бочаров, И. Н.*).

При указании места издания используют сокращения, если это Москва и Санкт-Петербург (*например, М. или С-Пб*.*);* другие города пишутся полностью (*например, Воронеж*).

Вид документа (учебник, учебное пособие, атлас, монография, сборник трудов и т.п.) помещается после названия, отделяясь двоеточием. Перед двоеточием и после него ставится пробел (*например, Андреева, Г. М. Социальная психология : учебник для высших учебных заведений*).

Если документ является переводным, то это указывают после вида документа (или непосредственно после названия, если вид не отражен), отделяя косой чертой. Перед косой чертой и после (в каком бы месте описания она ни стояла, что бы ни разделяла) ставится пробел (*например, Белл, Р. Т. Социолингвистика. Цели, методы, проблемы / пер. с англ.*).

Информации об издании (какое оно по счету, стереотипное, исправленное, дополненное и т.п.), если она есть, дается после сведений о переводе, отделяется от них точкой и тире. Если издание непереводное, то информация об издании идет сразу после вида документа или названия, если вид не прописан.

Перед точкой и запятой пробел не ставится, а после них ставится. Перед и после тире пробел ставится (*например, Ажеж, К. Человек говорящий : вклад лингвистики в гуманитарные науки / пер. с фр. – 2-е изд., стер.*).

Описание диссертации и автореферата диссертации ничем не отличается от описания других источников. Продолжение заглавия: диссертация или автореферат диссертации на соискание ученой степени - ставится после заглавия, отделяясь от него двоеточием. Перед двоеточием и после него ставится пробел. Допускаются сокращения ученых степеней. Перед многоточием и после него ставится пробел (*например, Модели и методы оценки коммерческих банков в условиях неопределенности : дис. … канд. экон. наук).* В описании диссертации и автореферата может отсутствовать издательство, поскольку это рукопись.

6.4 Примеры к составлению списка использованных источников и литературы **См. раздел «Студентам» - «Примеры библиографического описания» на сайте библиотеки<http://biblio.kosygin-rgu.ru/>**

## **7. Рекомендации к содержанию и оформлению электронной презентации к защите ВКР**

7.1 Электронная презентация в редакторе Power Point является иллюстративным материалом к докладу при защите ВКР и представляет собой совокупность слайдов, раскрывающих основное содержание ВКР, выполненной студентом

7.2 Электронная презентация включает:

– титульный лист с указанием темы ВКР; Ф.И.О. студента; Ф.И.О. научного руководителя ВКР, его ученое звание, ученая степень; Ф.И.О. консультанта ВКР, его ученое звание, ученая степень (если назначен) - 1 слайд;

– цель задачи, объект, предмет и методы исследования, для магистерской диссертации - научная новизна исследования - 1-2 слайда;

– результаты проведенного анализа исследуемой области, научное или экономическое обоснование основных параметров и характеристик, трактовку

полученных результатов в виде таблиц, графиков, диаграмм и схем, которые размещаются на отдельных слайдах и озаглавливаются - 4-10 слайдов.

7.3 Объем презентации, как правило, составляет:

– 8-10 слайдов при защите бакалаврской работы;

– 10-15 слайдов при защите ВКР специалиста и магистра.

7.4 Слайды обязательно должны быть пронумерованы. Цветовой фон слайдов подбирается так, чтобы на нем хорошо был виден текст.

7.5 Продолжительность доклада (презентации) составляет– 15 мин.

7.6 Материал, используемый в докладе (презентации), должен строго соответствовать содержанию ВКР.